ПРИНЦИПЫ РАЗРАБОТКИ СИСТЕМЫ КЛАССА LEARNING MANAGEMENT SYSTEM И ОПЫТ ЕЕ ИСПОЛЬЗОВАНИЯ НА ФАКУЛЬТЕТЕ МЕНЕДЖМЕНТА

> Афанасьева С.В. Кафедра бизнес-информатики hse\_work@mail.ru

Особенностью педагогических поручений кафедре бизнес-информатики СПб филиала ГУ–ВШЭ является большой удельный вес часов нагрузки студентов, запланированных на самостоятельную работу .

Для выполнения самостоятельной работы:

- ❖ студенты имеют дома персональные компьютеры (Практически все),
- ❖ в компьютерных классах запланированы часы для самостоятельной работы студентов;
- ❖ благодаря участию филиала в программе *Microsoft Academic Alliance*, всем студентам **бесплатно** предоставляется необходимое для работы программное обеспечение.

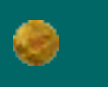

Таким образом, студентам предоставлены ресурсы для выполнения самостоятельной работы.

*Поэтому, необходим учет и контроль такой работы.*

Для решения указанной проблемы на кафедре бизнесинформатики разработана система класса Learning Management System (LMS), предназначенная для учета и контроля как аудиторной, так и самостоятельной работы студентов.

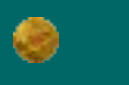

#### Система построена по технологии *клиент-сервер*.

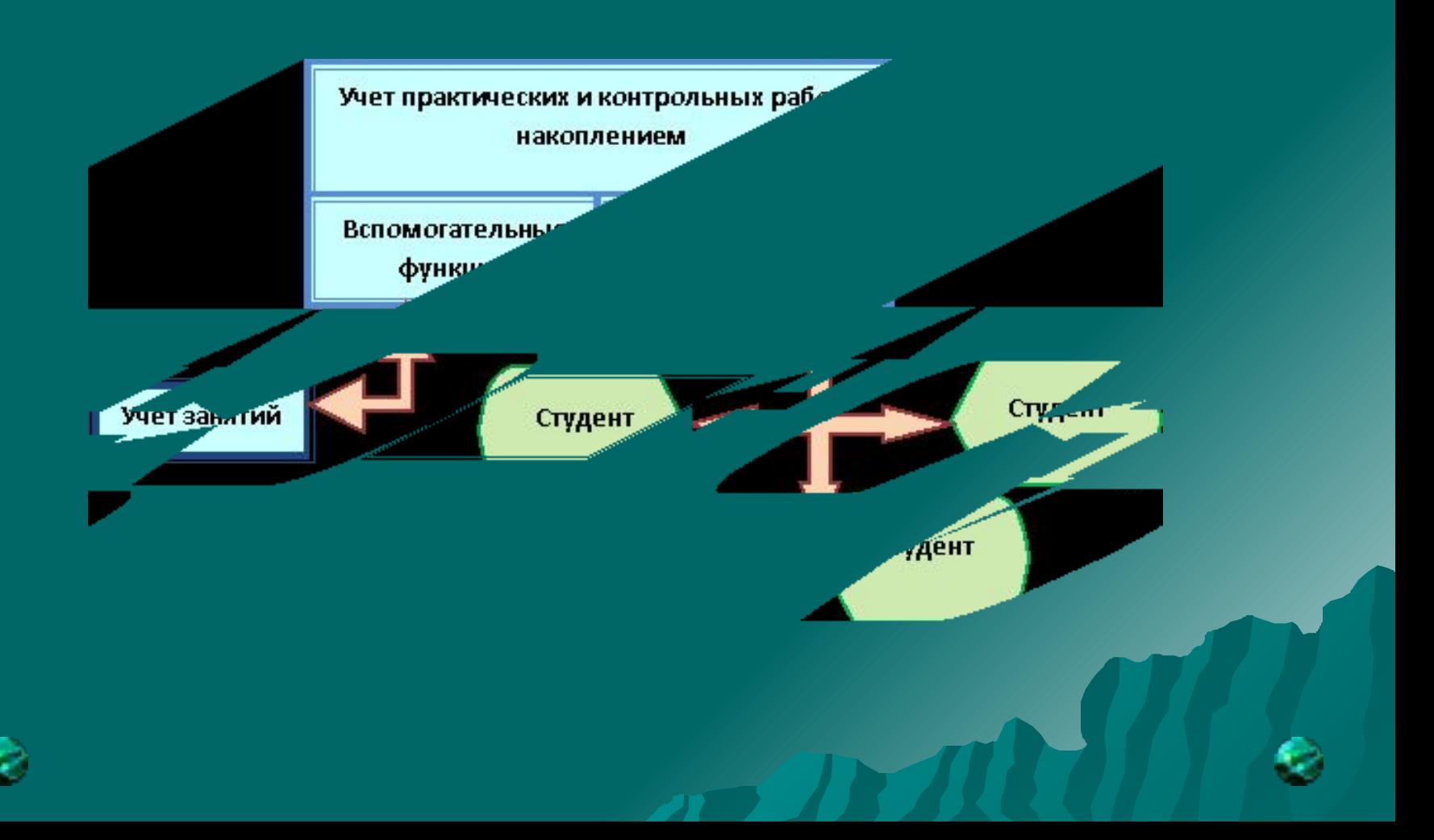

С LMS работают 2 категории **клиентов**:

❖ *преподаватель -* на любом компьютере с установленной на нем СУБД Access из пакета MS Office.

❖ *студент –* на компьютере с установленными MS Internet Explorer (или другим браузером) или Adobe Reader, и включенном в компьютерную сеть.

#### *Серверная* часть LMS

 Может располагаться на компьютере преподавателя или на сервере локальной сети, где должен быть каталог общего доступа для просмотра итогов студентами.

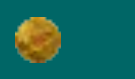

LMS обеспечивает:

❖ **формирование и печать** итоговых документов в виде рабочей ведомости преподавателя. ❖ *учет результатов* промежуточных и итоговых контрольных мероприятий (контрольных работ, зачетов, экзаменов), ❖ *хранение истории оценок* за период проведения обучения.

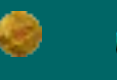

#### Рабочая ведомость преподавателя

Рабочая ведом ость преподавателя

Для проведения результатов промежуточного и итогового контроля

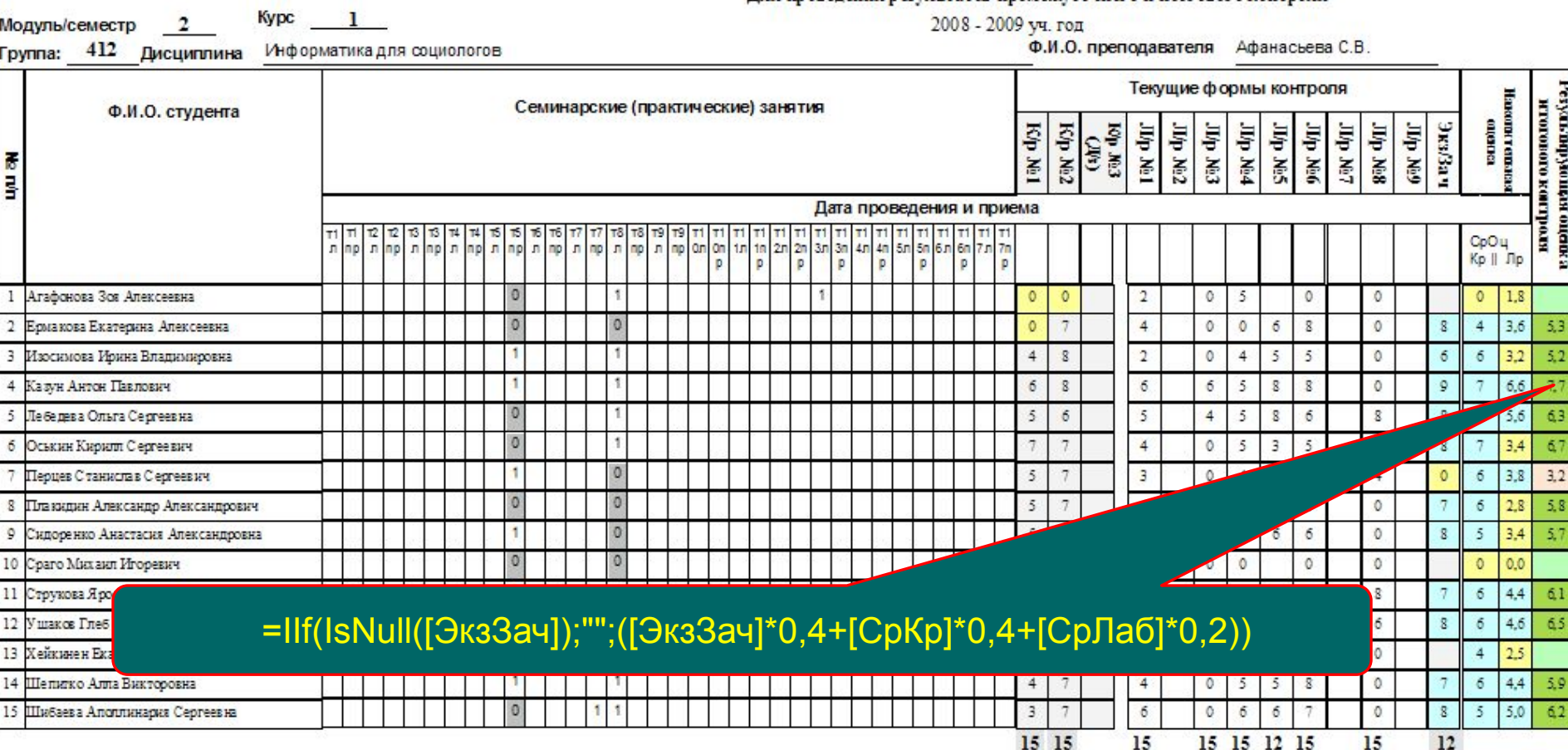

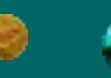

## Учет контрольных мероприятий

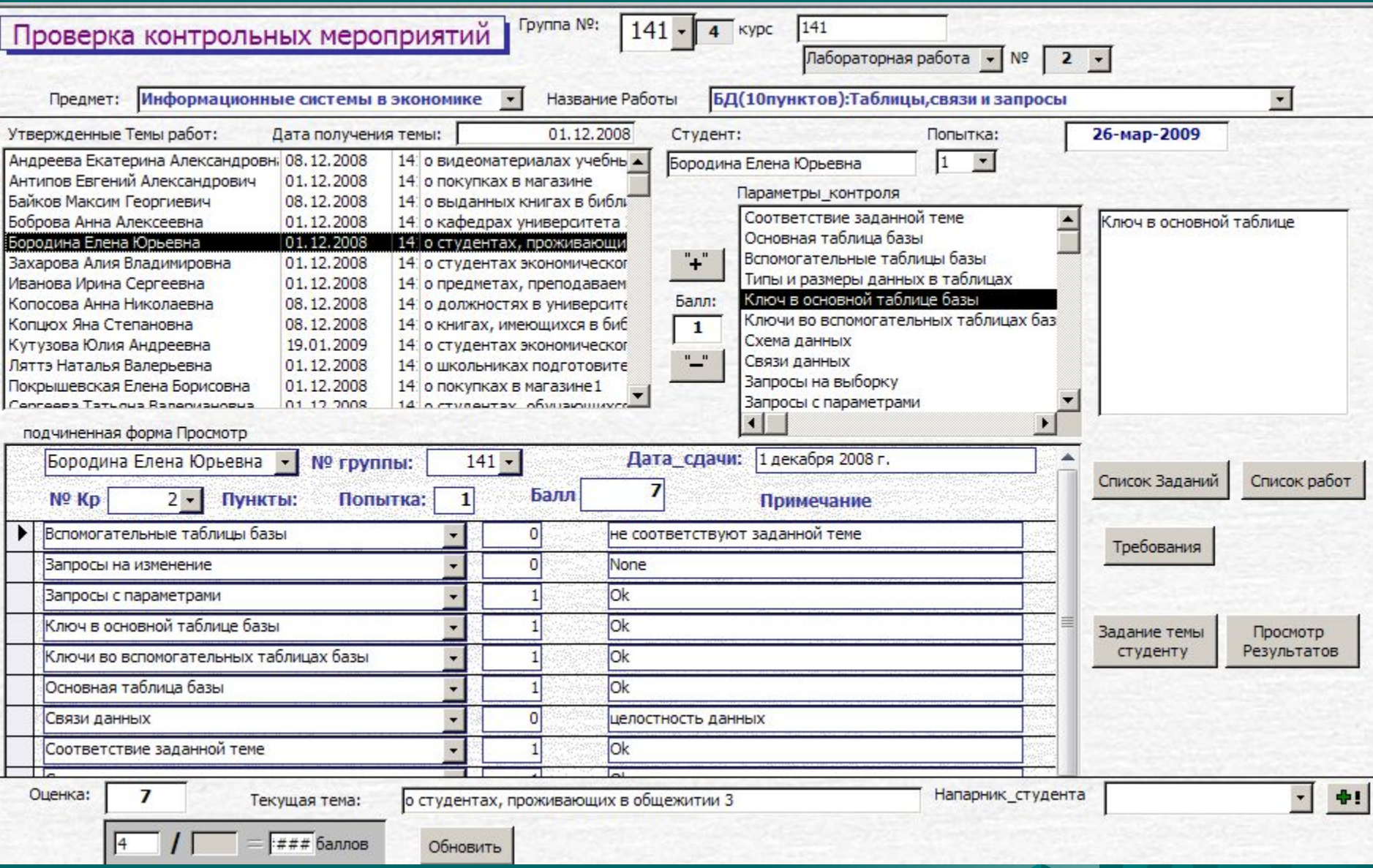

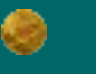

#### Задание темы для контрольного мероприятия

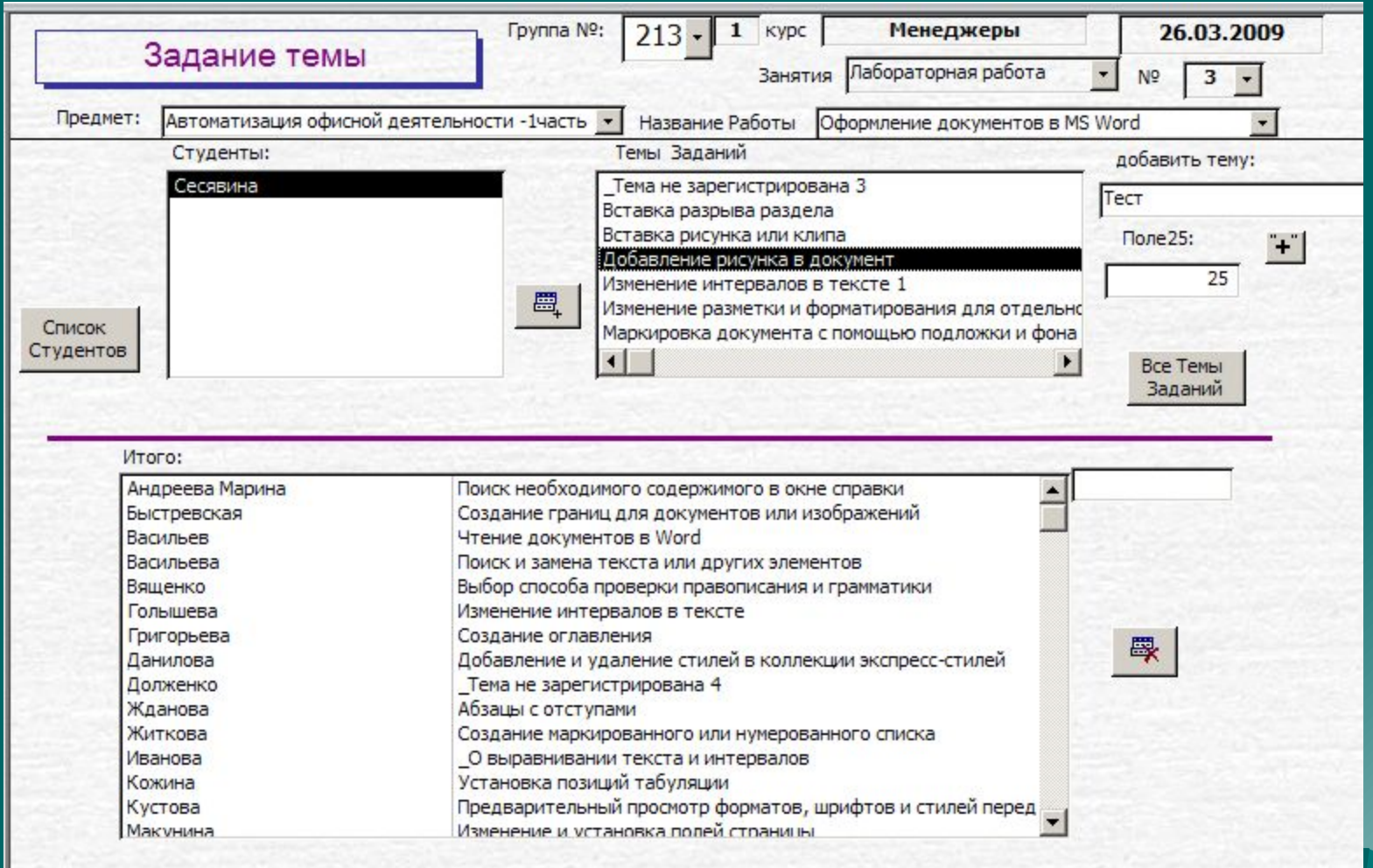

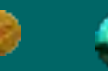

#### Список контрольных мероприятий

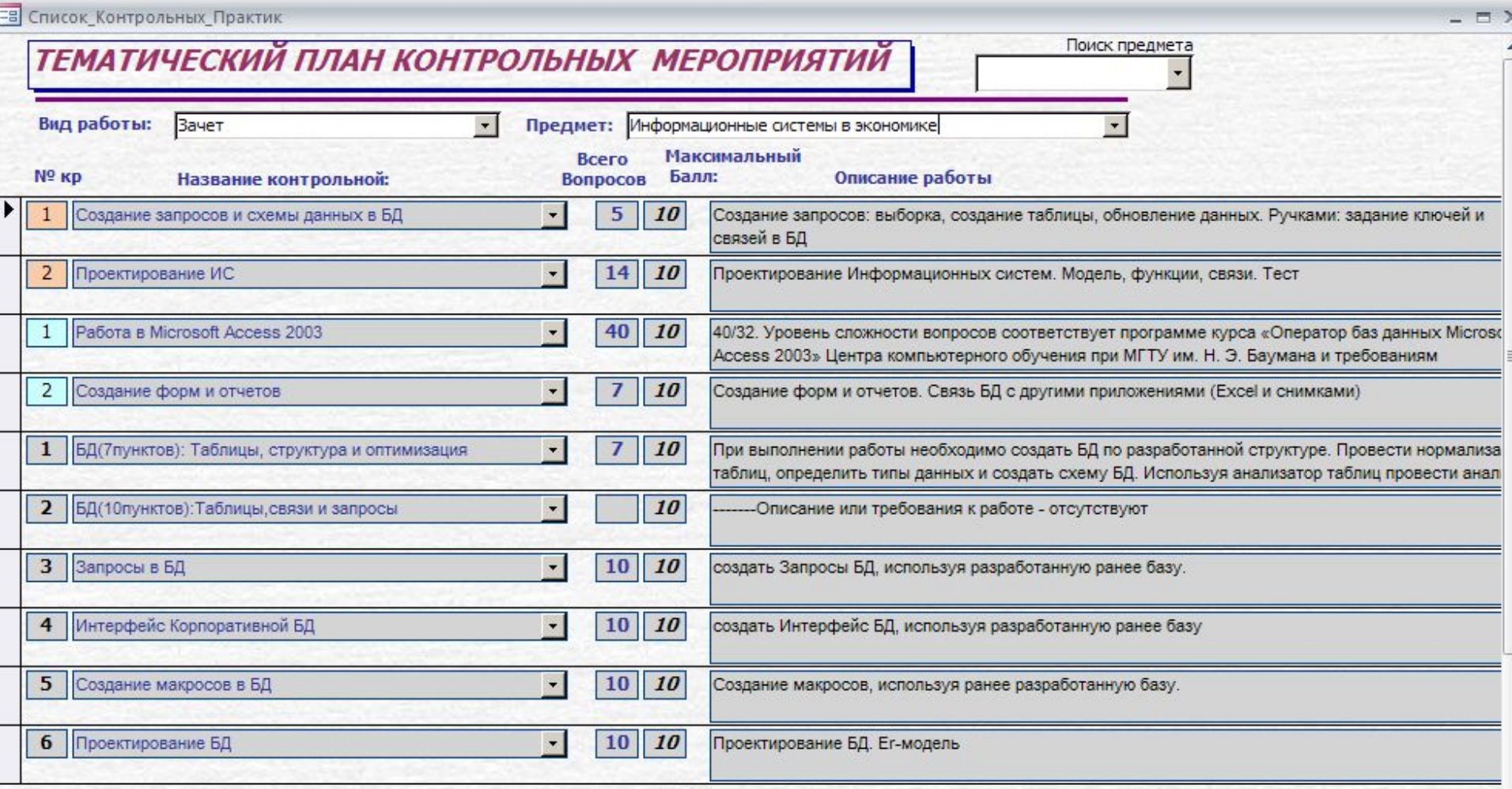

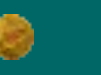

#### Список тем для контрольных мероприятий

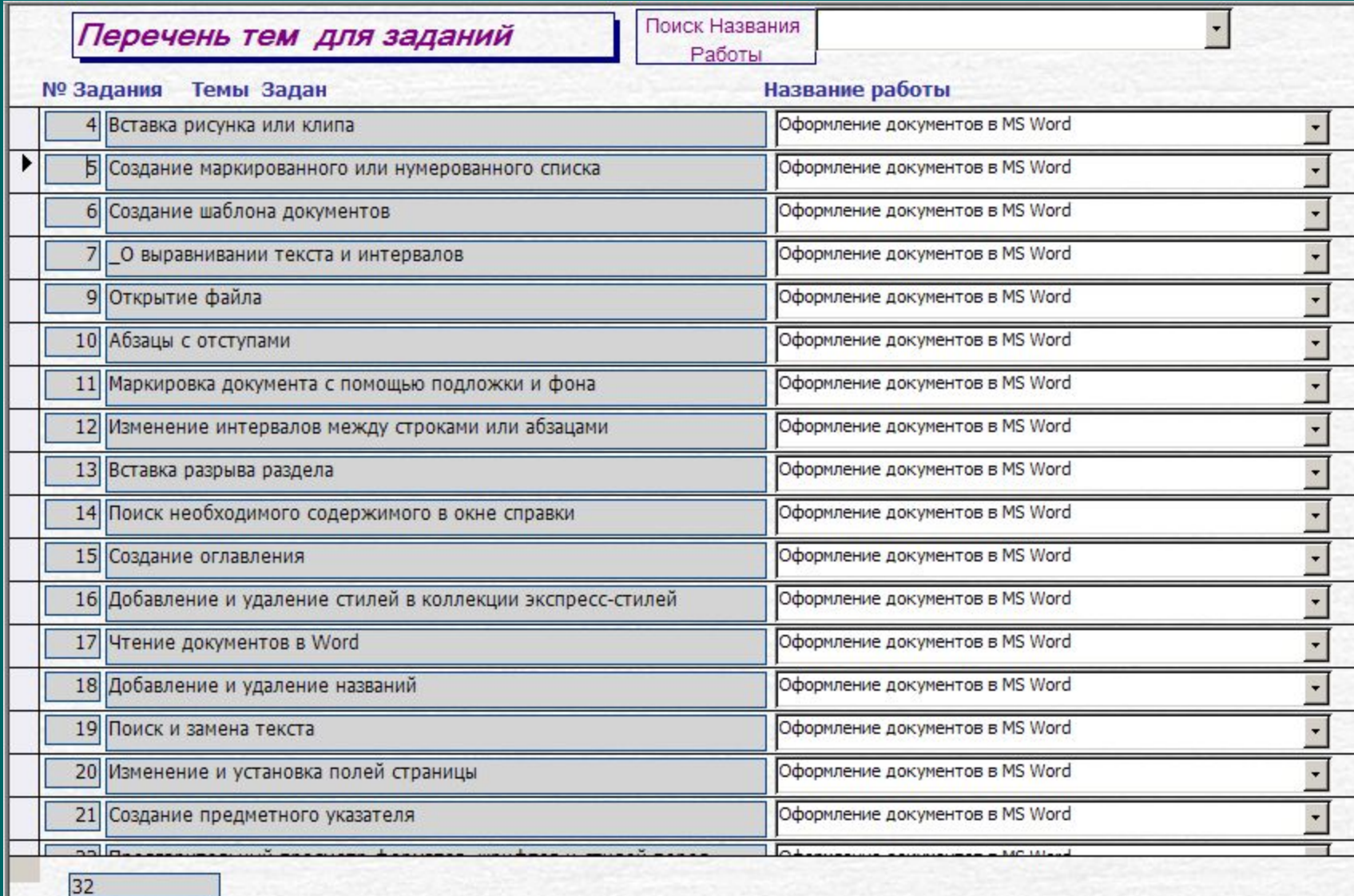

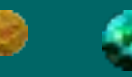

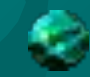

### Просмотр результатов студента контрольных мероприятий.

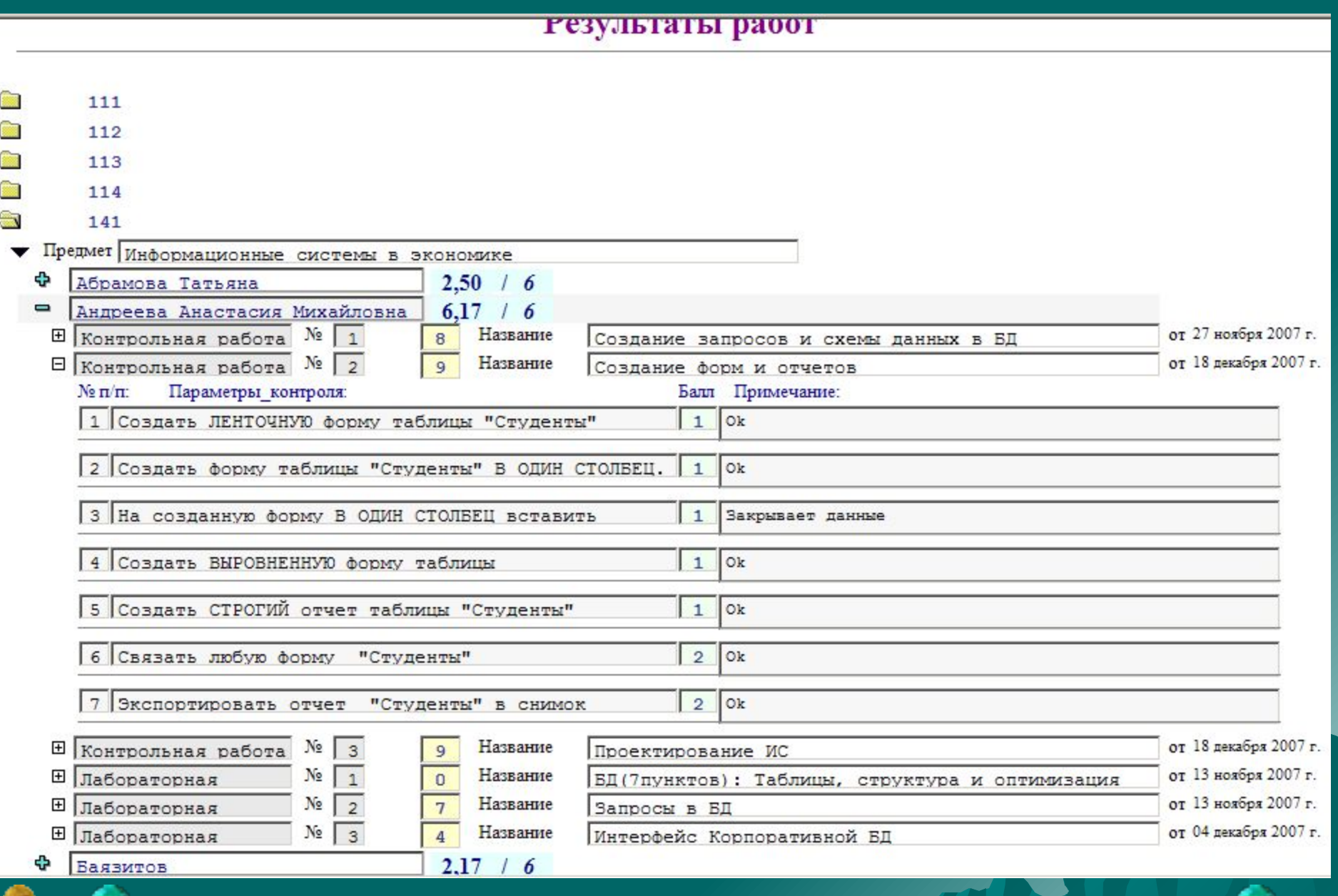

В базе данных для каждого обучаемого отслеживается весь процесс сдачи контрольных точек.

Это позволяет в любой момент получить исчерпывающую информацию о процессе обучения:

- ❖ Группы
- ❖ Предмету,
- ❖ По каждому обучаемому.

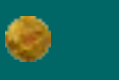

# Спасибо за внимание !!!

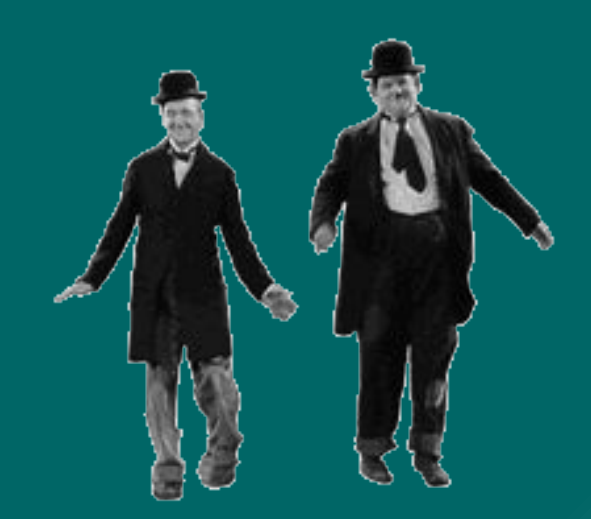

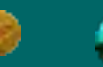

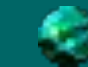